## web web

石井 悠太*†* 森嶋 厚行*†,††* 杉本 重雄*†,††* 北川 博之*††† †* 筑波大学大学院 図書館情報メディア研究科 〒 305–8550 茨城県つくば市春日 1–2 *††* 筑波大学大学院 図書館情報メディア研究科/知的コミュニティ基盤研究センター 〒 305–8550 茨城県つくば  $1 - 2$ *†††* 筑波大学大学院 システム情報工学研究科 〒 305–8573 茨城県つくば市天王台 1–1–1 E-mail: *†{*yishii,mori,sugimoto*}*@slis.tsukuba.ac.jp, *†††*kitagawa@cs.tsukuba.ac.jp  $\lambda$  Web  $\lambda$  $\mathbf{Web}$ 

Web  $\lambda$ 

## A Wrapping Language that Allows us to Write Abstract Wrapping Rules for Extracting Data from Web Contents

Yuuta ISHII*†* , Atsuyuki MORISHIMA*†,††*, Shigeo SUGIMOTO*†,††*, and Hiroyuki KITAGAWA*†††*

*†* Grad. Sch. of Library, Information and Media Studies, Univ. of Tsukuba 1–2 Kasuga, Tsukuba, Ibaraki,Japan 305–8550 Japan

*††* Grad. Sch. of Library, Information and Media Studies/Research Center for Knowledge Communities, Univ. of Tsukuba., Univ. of Tsukuba 1–2 Kasuga, Tsukuba, Ibaraki,Japan 305–8550 Japan

*†††* Grad. Sch. of Sys. and Info. Eng., Univ. of Tsukuba 1–1–1 Tennohdai, Tsukuba, Japan 305–8573 E-mail: *†{*yishii,mori,sugimoto*}*@slis.tsukuba.ac.jp, *†††*kitagawa@cs.tsukuba.ac.jp

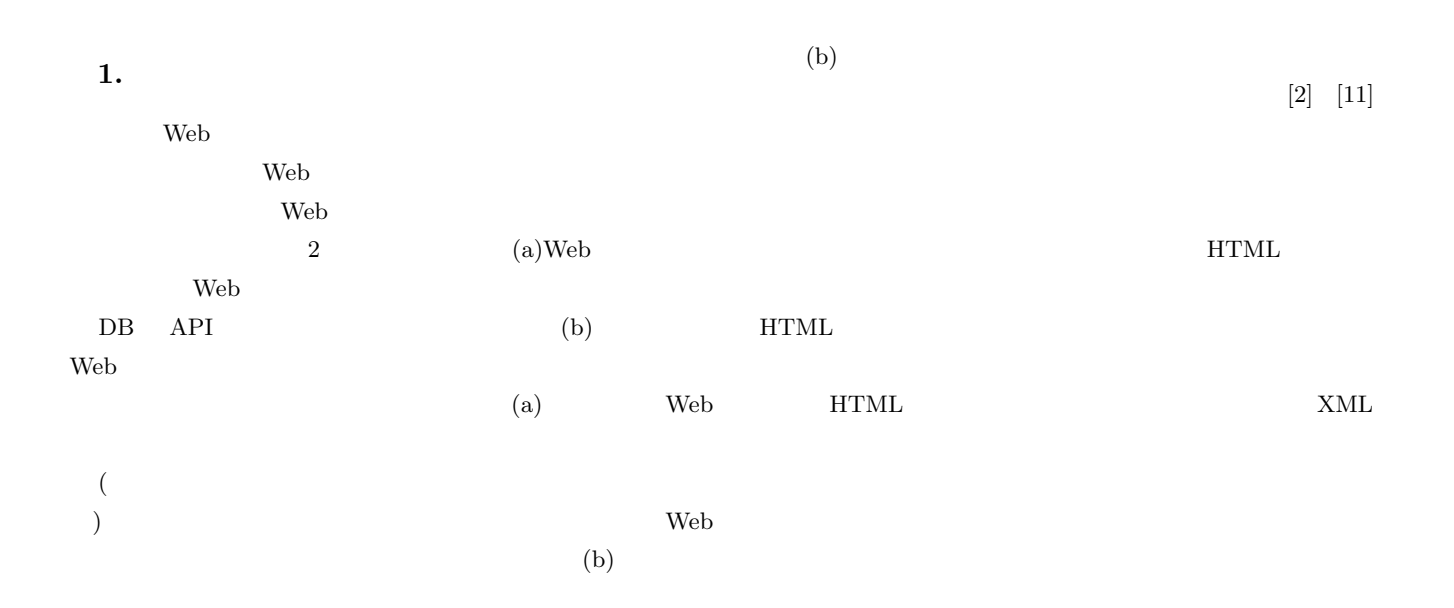

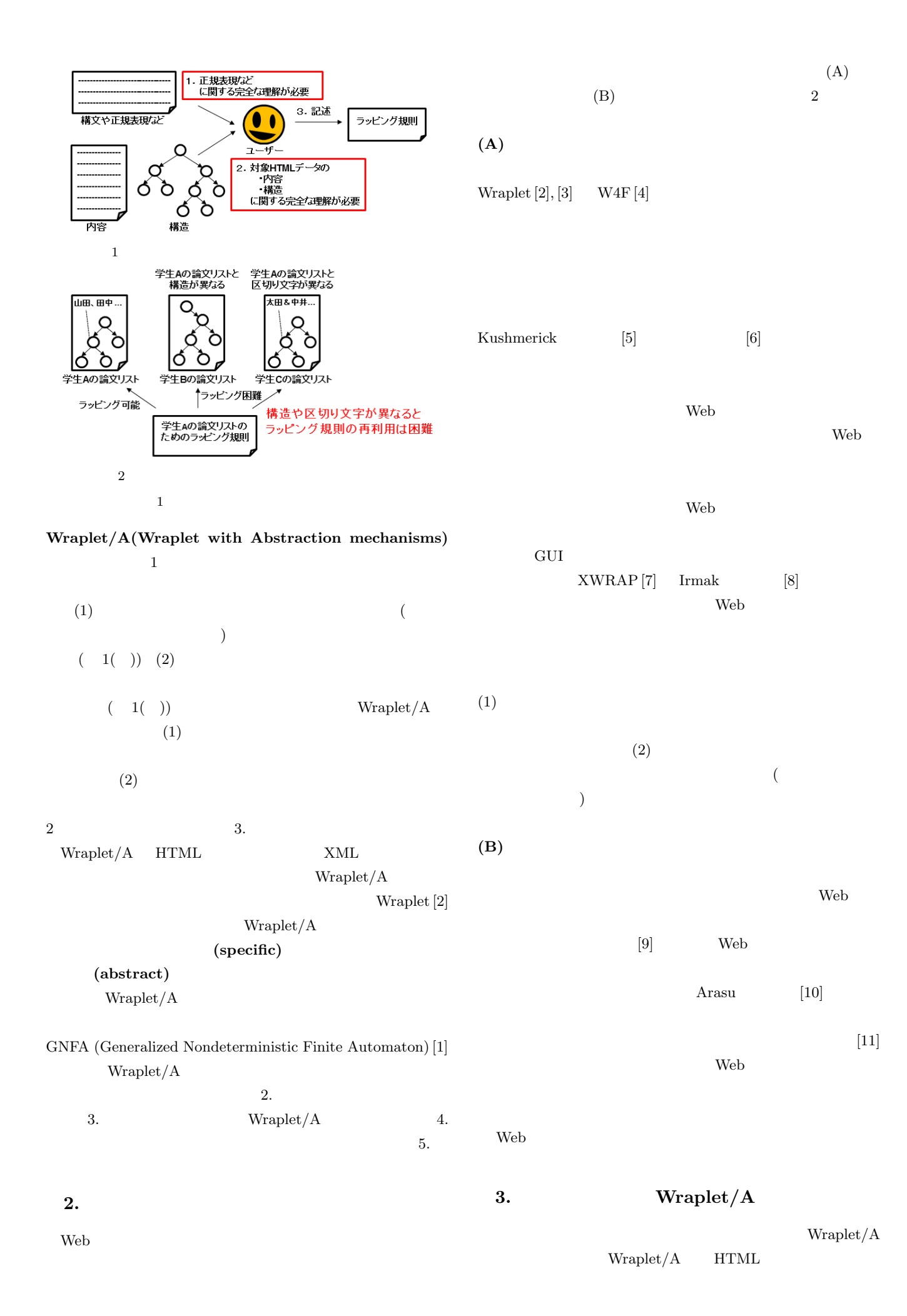

1:  $\langle \text{html} \rangle$ <br>2. 2:  $\cdots$   $\cdots$ 3: <h3>プロフィール</h3>  $\begin{aligned} 4: \qquad \qquad &\textrm{}\qquad \qquad \\ 5: \qquad \qquad &\textrm{}\qquad \qquad \end{aligned}$ 5:  $\langle$ li>  $\langle$ li>  $\langle$ li>  $\langle$ li>  $6:$   $\langle$   $1i \rangle$   $\langle$   $1i \rangle$ 7:  $\langle \text{rule} \rangle$   $\langle \text{rule} \rangle$  $8:$  ...  $\ldots$ <br>9:  $\leq h3$ 9: <h3>論文一覧</h3>  $10:$   $\langle$ ul><br> $11:$ 11:  $\begin{array}{ccc} \text{11:} & \text{12:} & \times \times \times & \text{2009} & 3 & \text{.} \times \text{11:} \\ 12: & \text{12:} & \text{2008} & 12 & \text{.} \times \text{11:} \\ \end{array}$ .</1i> 13:  $\begin{array}{ccc}\n\cdot & \cdot & \cdot \\
\downarrow & \cdot & \cdot \\
\downarrow & \cdot & \cdot\n\end{array}$  $\langle \rangle$ ul> 15: ... ... 16: </html> 1: > < > 2:  $\leftarrow$   $\leftarrow$  > 3:  $\langle \rangle$   $\langle \rangle$   $\langle \rangle$   $\langle \rangle$ 4:  $\leftarrow$   $\leftarrow$   $\leftarrow$   $\leftarrow$   $\leftarrow$   $\leftarrow$   $\leftarrow$   $\leftarrow$   $\leftarrow$ 5: <br>5: <br>5: <br>6: <br>2009 3 </ ><br>7: <br>< > 6:  $\langle \rangle$  > 7: <論文> 8: <著者>筑波太郎</著者> 9: <タイトル>△△△の提案</タイトル> 10:  $\langle \rangle$  >2008 12  $\langle \rangle$ 11:  $\langle \rangle$  > 12:  $\cdots$ <br>13:  $\checkmark$  $13:$ 2  $h( )$   $x( )$ 1: <  $>:\#u1(2)/{$ <br>2: <  $>:\#1i/[$ 2:  $\langle \rangle$  >:#li/[<br>3:  $\langle \rangle$  >: 3:  $\langle \rangle : \text{val}([\uparrow] * ?)$ <br>4:  $\langle \rangle : \text{val}([\uparrow] * )$ 4:  $\langle \rangle : \text{val}([\uparrow] * ?)$ <br>5:  $\langle \rangle : \text{val}([\uparrow \backslash. ] * ?)$  $>:\texttt{-val}([^{\smallfrown}\backslash\,.\,]*?)$  $6: 7$ 7: *}*  $(a)$  Wraplet/A 1: <  $\frac{1}{2}$ :  $\frac{1}{2}$  >://{[ 2:  $\langle \rangle$  >:/(<br>3:  $\langle \rangle$ 3: <br>
4: <br>
5:\$name,<br>
3: <br>
5:\$12<br>
3: 4: <タイトル>:\$title,  $>$ : \$date 6: ) 7: ]*}*  $(b)$  Wraplet/A  $3 \t2()$  Wraplet/A  $\tt XML$ Wraplet/A Wraplet/A Wraplet/A Wraplet/A  $3.1$  Wraplet/A Web  $2($  ) HTML  $h$  $2()$  XML  $x$ Wraplet/A *h*  $x$  Wraplet/A Wraplet/A  $2($  ) HTML  $2($  )  $Wraplet/A$  3  $3(a)$  Wraplet/A (
Wraplet/A  $3(b)$ Wraplet/A (
Wraplet **Wraplet / A**<sup>2</sup>

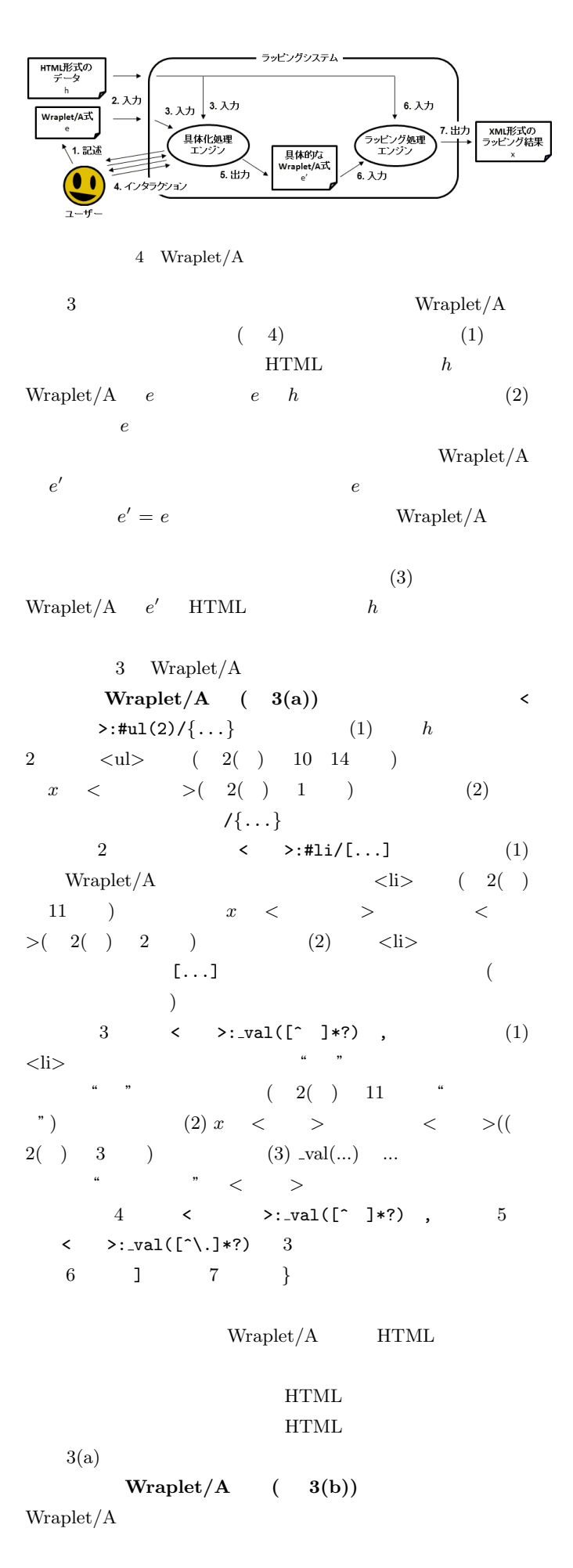

 $3(a)$  $2$  #li  $\#$ li  $[ \ldots ]$  (... )  $$name),$  $($title),$   $($date)$  $\degree$  < >:\$name " :#d(\*), <  $>$ : val( $\#$ name)"  $(\text{p} \# \text{d}(\text{*}))$  (#name) れた場合,マッチした文字列を *<* 著者 *>* 要素の値として出力  $(\text{val}(\#name))$   $3(b)$  $3(a)$   $2($  )  $HTML$  $\mathbf{Web}$ Wraplet/A Wraplet/A Wraplet/A Wraplet/A **3.2 Wraplet/A**  $Wraplet/A$ Wraplet/A *e* e **Wraplet/A**  $1$  $2$  $3$   $\Box$  $(V_{\text{P}}(1))$  Wraplet/A "  $\{$ [...] $\}$ " **"** < >:/{[< >:/[< >:\$num, < >:\$goods]]} " Wraplet/A  $h_a$  *h*<sub>a</sub>  $h_b$  $h_b$ Wraplet/A **(2)** Wraplet/A "  $\left( \ldots \right)$ "  $3(b)$  $Wraplet/A$  3(b)  $$name),$   $$title),$  $($date)$  3 順不同の列なので,抽出対象 *h* の中に"「〇〇〇の提案」筑波  $2010$  3 "  $42010$  $3$   $\overline{\phantom{a}}$ **(3)** Wraplet/A "  $\#d(*)$  " >:\_val(#price)] Wraplet/A  $\frac{1}{2010}$  ...2010/09/03 2000 ..." "...<li>2010/09/03</li><li>2000 </li>..." Wraplet/A  $Wraplet/A$  Wraplet/A Wraplet/A  $3.3$  Wraplet/A  $4\,$  $3.3.1$ Wraplet/A *e* Wraplet/A HTML  $h$  Wraplet/A  $e'$ Wraplet/A  $3$ 合のラッピング結果 (以下ではラッピング結果の候補と呼ぶ) Wraplet/A *e h*  $|C_e|$  $|C_e|$  =  $\int 1$  (*e* Wraplet/A )  $n \geq 1$  (*e* Wraplet/A ) e *h* Wraplet/A  $|C_e|$  1  $e$  *h* Wraplet/A  $|C_e|$  1  $C_e$ GNFA(  $(1)$ GNFA  $(S \Sigma T s_0 a)$  $S$  $\Sigma$  and  $T$  $t \in T$   $(s_{from} \in S \mid s_{to} \in S \mid r)$  $s_{from}$   $s_{to}$ 態,*r* は遷移条件を表す.入力文字が遷移条件 *r* を満たした場  $s_{from}$   $s_{to}$   $r$ 

< >:/[< >:\_val(#date), :#d(\*), <

 $s_0 \in S$   $a \in S$  GNFA

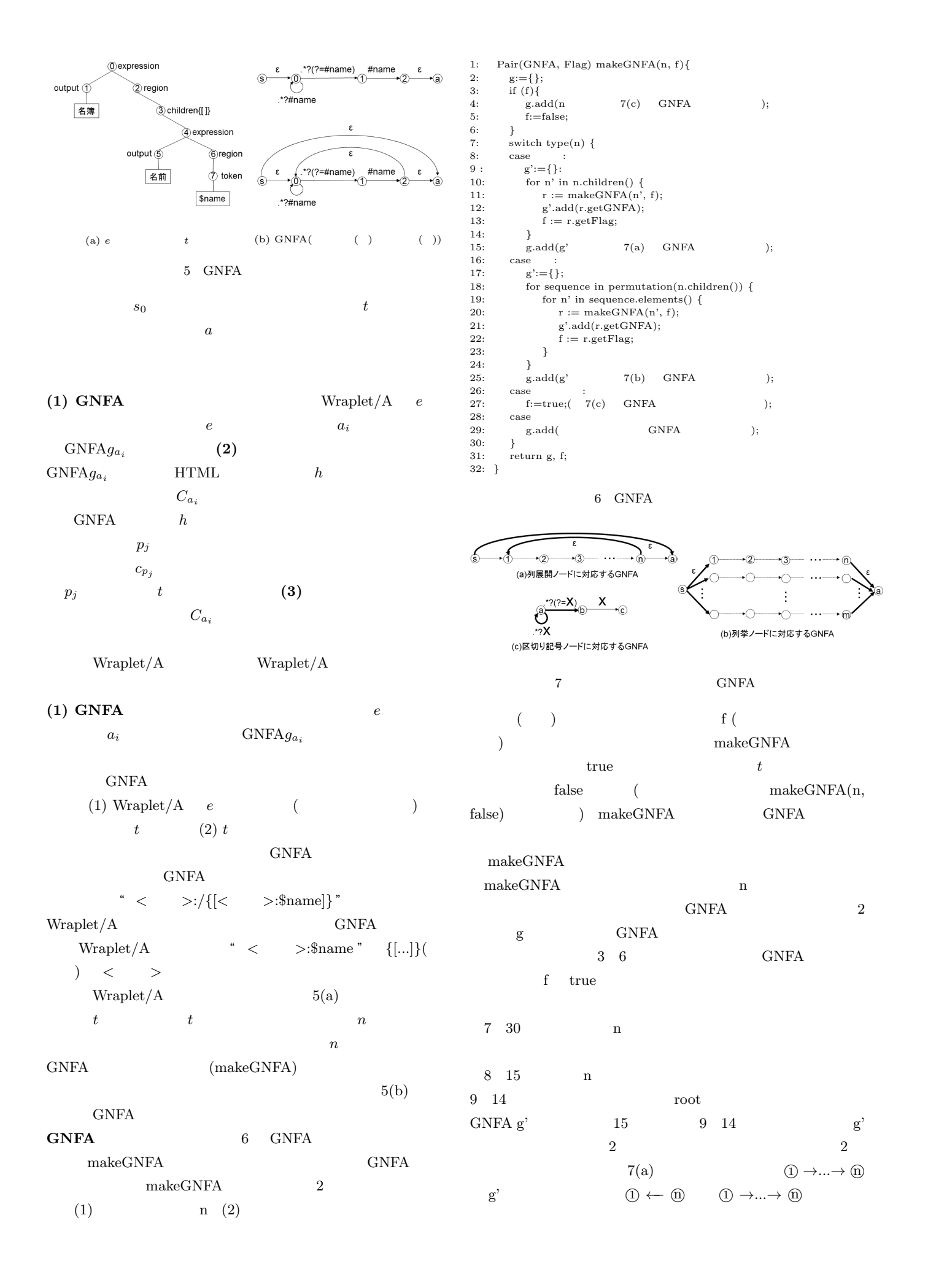

 $2$ 挙するための状態遷移である.また,状態遷移 *⃝*s *−→ ⃝*a は, **① →…→ ⓪**  $0$ 16 25 行目は,n が列挙ノードだった場合の処理である.  $16 \quad 24$ GNFA g'  $25$  17 24 GNFA  $2p$  (*p*  $)$  $7(b)$  (1)  $\rightarrow ... \rightarrow (n)$ **◯ →…→ ◯** ◯ →…→ **⑪** GNFA  $GNFA$ (  $7(b)$  ) GNFA  $(7(b)$ GNFA  $26 \quad 27 \qquad \qquad n$ GNFA  $GNFA$   $7(c)$  $\Gamma$ ) the contract of  $\Gamma$  $X$  ( )  $28\quad 29\qquad\qquad$  n **GNFA** (2) GNFA GNFA GNFA  $HTML$  *h h h*  $p_i$  $c_{p_i}$ スの総数 *|P|* とラッピング結果の候補数 *|C|* は等しくなる. 5(b) GNFA  $\textcircled{0} \rightarrow \textcircled{0}$  $(\text{0}) \to (\text{1})$   $(\text{:\#d}(\text{*}))$  $(1) \rightarrow (2)$   $x \leftarrow z$  $(<$  >:\_val( $\#name$ ))  $(2) \rightarrow (0)$  $\textcircled{s} \rightarrow \textcircled{a}$  ( $\{\text{[...]}\}\$ ) *<i><u></u> ∂* → *① x* < > < > < > 2  $(S) \to (3)$ *x <* 名簿 *>* 要素の子要素の *<* 名前 *>* 要素を一つも持たない 例えば,図 5( ) に対する入力 *h* の中に 2 つの名前 (A B )  $4$  $\left( \begin{array}{cc} \cdot & \cdot \\ \cdot & \cdot \end{array} \right] \quad \text{``}\qquad \qquad \text{GNFA}$ )  $(c_1)$   $(A)$  $[$ **(S**)  $\rightarrow$  **(0**)  $\rightarrow$  **(1**)  $\rightarrow$  **(2**)  $\rightarrow$  **(a**)  $(c_2)$ **B**  $[$  $(\text{S} \rightarrow \text{O} \rightarrow \text{O} \rightarrow \text{O} \rightarrow \text{O} \rightarrow \text{O})$   $\rightarrow$   $\text{O}$   $\rightarrow$   $\text{O}$   $\rightarrow$   $\text{O}$   $\rightarrow$   $\text{O}$   $\rightarrow$   $\text{O}$  $[$  $\textcircled{s}$   $\rightarrow$   $\textcircled{1}$   $\rightarrow$   $\textcircled{2}$   $\rightarrow$   $\textcircled{3}$   $\rightarrow$   $\textcircled{4}$   $\rightarrow$   $\textcircled{4}$   $\rightarrow$   $\textcircled{4}$   $\rightarrow$   $\textcircled{4}$   $\rightarrow$   $\textcircled{4}$   $\rightarrow$   $\textcircled{5}$  $\overline{1}$ *e* **4.** 評 価

 $>\,:\,/\,[$ :.\*?(?=#name), <名前>: val(#name)  $(b)$   $c_1$  $>\,:\,/\,[$ :.\*?(?=#name), < >:\_val(#name), :.\*?(?=#name), < >:\_val(#name) ]  $(b)$   $c_3$ 8 Wraplet/A  $[**®**] \rightarrow **②**]$  $C = \{c_1, c_2...\}$  $|C|=4$  $C$  $c_i \in C$  *C*  $(3)$   $c_i$  $c_i$ 行う.上記で説明したように,図 5(b ) に対する入力 *h* の中 A B  $2$  4  $4$  A  $(c_1)$  and  $\overline{AB}$ (*c*<sub>3</sub>) Wraplet/A *e'*  $8$  $(c_3)$   $8(b)$  $[$\circledS$ \rightarrow \textcircled{0} \rightarrow \textcircled{1} \rightarrow \textcircled{2} \rightarrow$  $(0 \to 0 \to 2 \to 0)$   $(0 \to 0 \to 0 \quad 2 \quad 3 \quad 3 \quad 4 \quad 5 \quad 6 \quad 6 \quad 7 \quad 6 \quad 7 \quad 8 \quad 7 \quad 8 \quad 7 \quad 6 \quad 8 \quad 9 \quad 9 \quad 9 \quad 1 \quad 1 \quad 1 \quad 1 \quad 2 \quad 4 \quad 6 \quad 7 \quad 8 \quad 9 \quad 1 \quad 1 \quad 1 \quad 1 \quad 2 \quad 3 \quad 4 \quad 6 \quad 7 \quad 8 \quad 9 \quad 1 \quad 1 \quad 1 \quad 1 \quad 1 \quad 1 \quad 1 \quad 1$  $\textcircled{1} \rightarrow \textcircled{2}$  " < >:\_val(#name) "  $(2) \rightarrow (0)$  "  $\lt$  >" Wraplet/A Wraplet/A  $3.3.2$ Wraplet/A *e ′* を用いて,ラッピング対象 *h* に対してラッピ  $XML$   $x$ Wraplet [2]  $(1)$  Wraplet/A *′* (2) root (3) $\lt$ delimiter>  $\lt$ pattern>  $h$ (  $Wraplet/A$  $(4)$  $\langle$ output $\rangle$  XML *x* (*<*pattern> val()  $(-5)$  $(3)$   $(4)$ 

 $Wraplet/A$  Wraplet/A

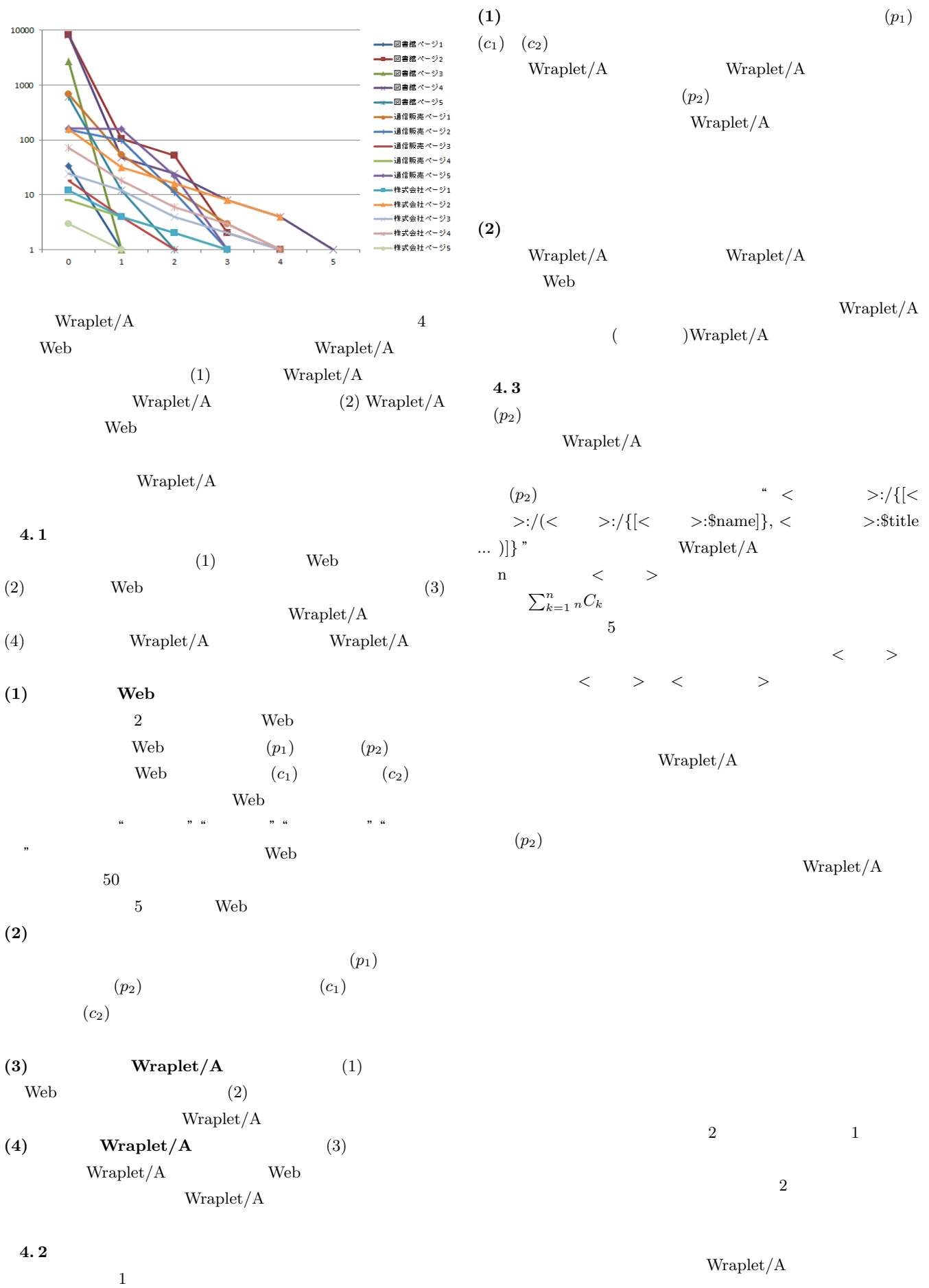

 $\overline{1}$ 

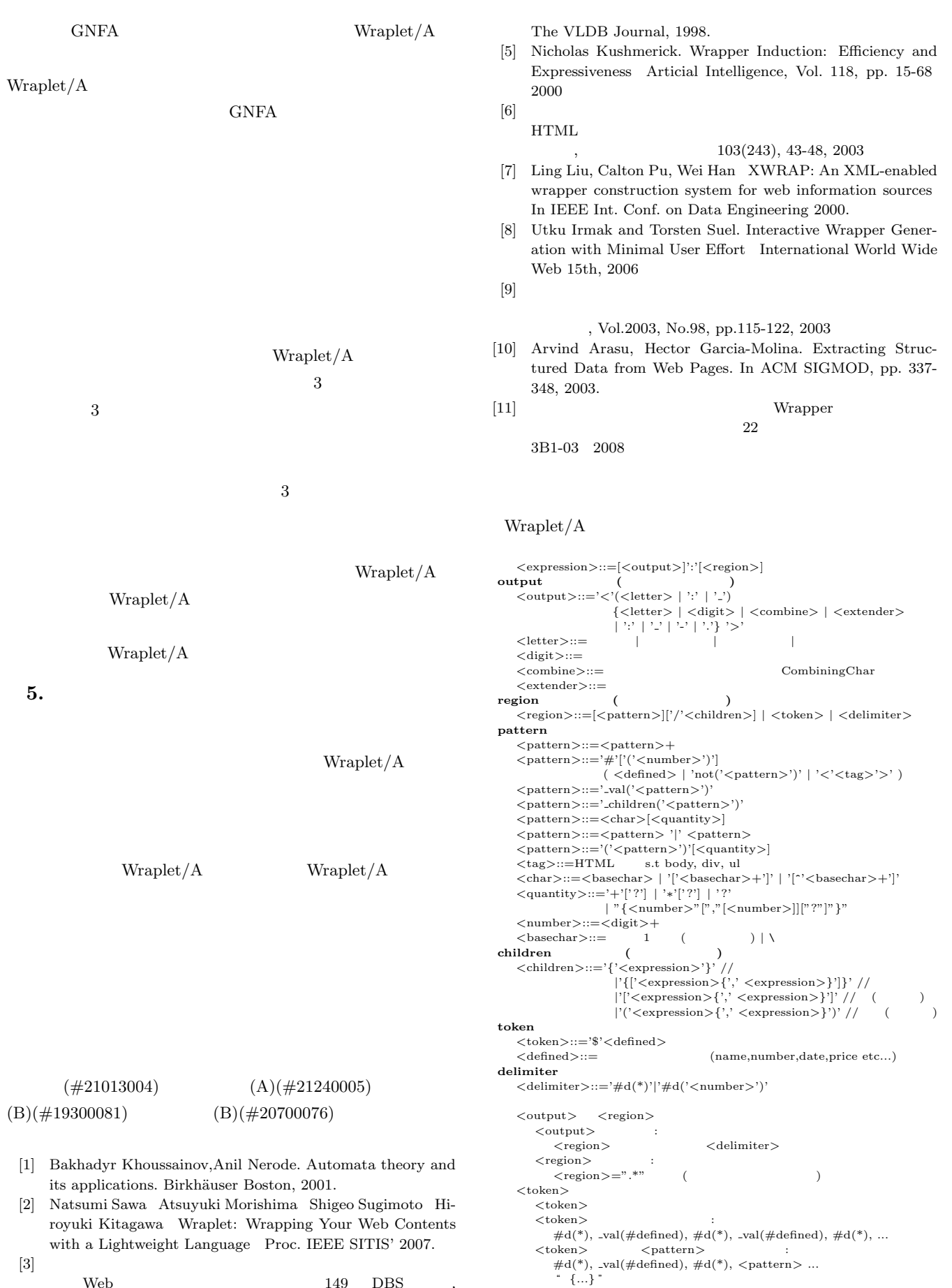

 $\begin{minipage}{0.9\linewidth} \textbf{Web} & \textbf{149} & \textbf{DBS} & \textbf{19} \\ \textbf{149} & \textbf{DBS} & \textbf{19} & \textbf{19} \\ \textbf{190} & \textbf{190} & \textbf{190} & \textbf{190} & \textbf{190} \\ \textbf{197} & \textbf{190} & \textbf{190} & \textbf{190} & \textbf{190} \\ \textbf{198} & \textbf{190} & \textbf{190} & \textbf{190} & \textbf{190} & \textbf{190$ 2009-DBS-149(13), pp. 1-8, 2009-11.

[4] Arnaud Sahuguet and Fabien Azavant Building lightweight wrappers for legacy web data-source using W4F In